## **LCF5734 – Manejo Florestal Avançado Plano 10 Instruções**

Nestas instruções você encontra o nome da fazenda que lhe foi designada, uma tabela com os coeficientes das curvas de crescimento para os clones plantados, uma tabela com informações sobre os estratos, e orientações sobre o tipo de plano de manejo que você deverá elaborar.

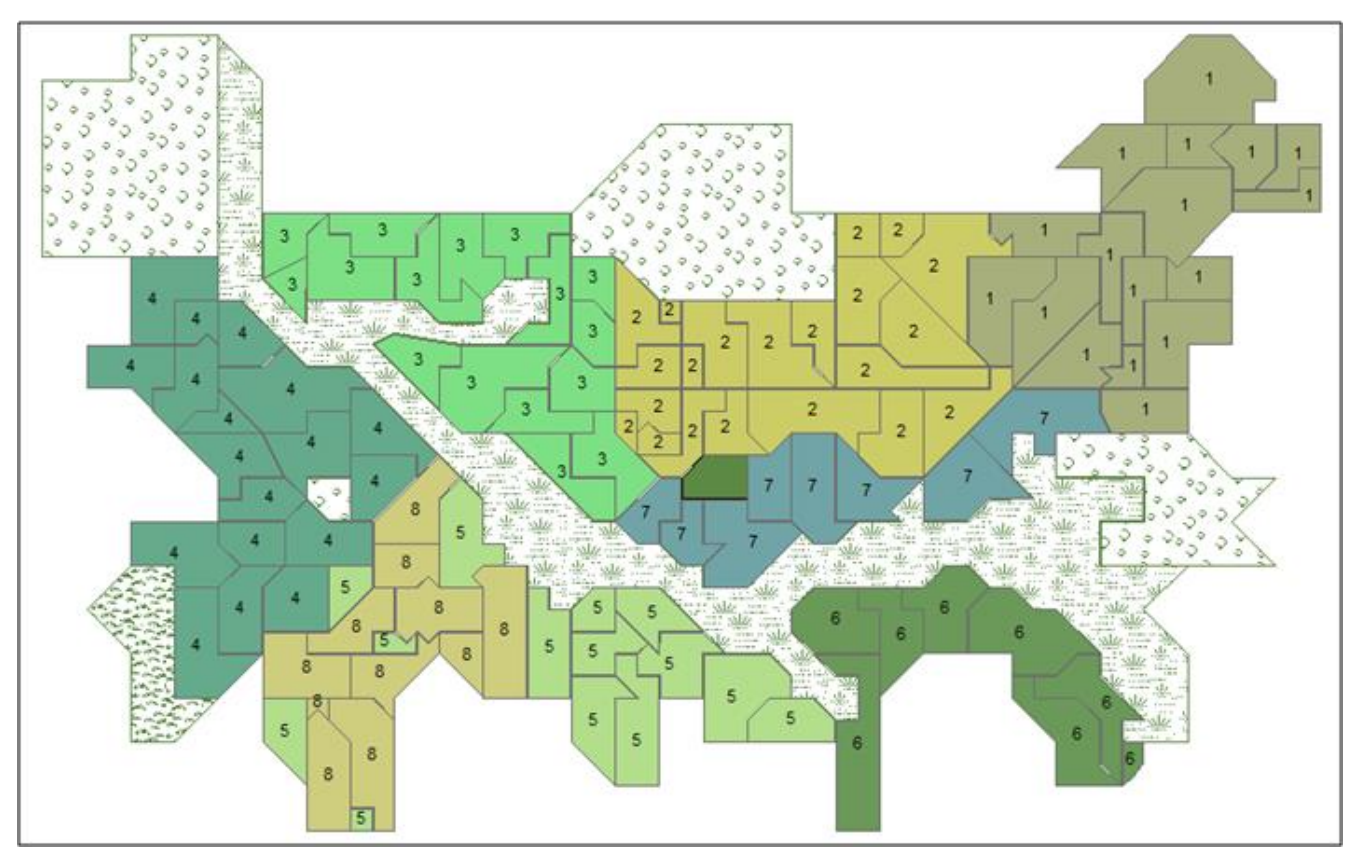

Pedra Branca

## **Pedra Branca**

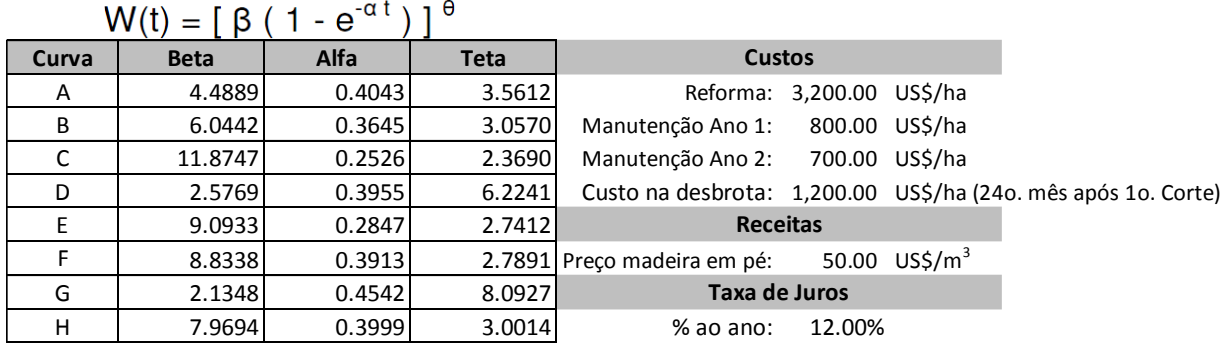

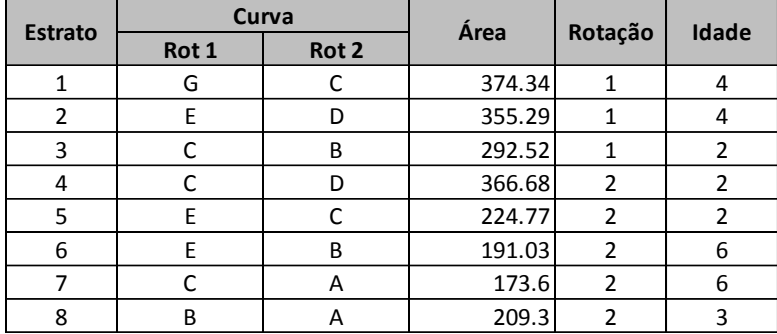

Considere um horizonte de planejamento de 15 anos, ciclos de duas rotaçõe e idades de corte aos 6, 7 e 8 anos. Compare as seguintes estratégias: uma que maximiza o resultado econômico sujeita a cotas mínimas; uma que maximiza o estoque em pé no ano 15 e uma que maximiza a produção no ano 1 sujeita a produção não decrescente. Utilize variáveis endógenas para contabilizar a área em cada classe de idade (0 a 7) e o estoque no ano 15.

*Apresente o plano de manejo numa tabela com as seguintes colunas (Ano deve aparecer em ordem crescente)*

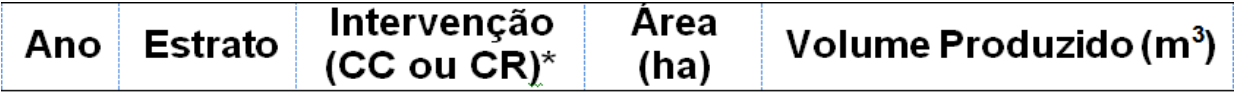

## \*CC=corte e condução da brotação CR=corte e reforma

A análise deve ser feita individualmente, e o resultado deve ser apresentado em uma única planilha Excel com duas pastas: (i) Formulação; e (ii) Plano de Manejo.